## New Year Brushes Photoshop Free Download BETTER

Next, once the download is complete, you need to open the software and run the installation file. After the installation is complete, you will be prompted to restart your computer. Once this is done, you can start using the software. To learn more about using Photoshop, read the help and user guide that comes with the software. As mentioned, cracking software is illegal and taking part in it is against the law. So, use it at your own risk, and remember, Photoshop is not the only software that can be cracked. So, if you want to crack other software on the market, the same process can be used.

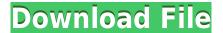

It is quite important that creating your own JPEG file be a relatively quick process. While I appreciate that saving an image as a different file type may be more desirable for one reason or another, I found myself frequently dragging files into Photoshop to deal with them. The way you can do this in Photoshop is to select all the layers and then use the CMD+SHIFT+DEL to remove them and redisplay all your layers in one window. Of course, saving a PSD file in Photoshop is also not as simple as a JPEG. Not only does it require quite a bit of functionality and technical knowledge, but also the file format requires a high level of understanding. It is worth noting that the file is not actually saved as a Photoshop format photo, but as a PSD-compatible format. You can then open this file inside Photoshop a lot easier (and faster), but you can not open a PSD file directly in your favorite photo editor. Photoshop, when converting a PSD to Photoshop, tries to convert the image into layers. In this case, you get controls such as Layers, Fill, Auto-Align, Auto-Blend, Skew, Distort, and Warp. You can also manually align content. Some of these steps are done automatically, but you can move content using the Edit > Paths > Move Content, and you can use the Move tool to move content around. Some of the image companies offer this as part of their editing tools, so it's nothing new. Still, these tools are understandably hidden in the more advanced options. Do you prefer Photoshop on your Mac or laptop with your scanner and high-speed Internet connection? If you're content with Adobe's cross-platform tools, you may not need or want to try the full Photoshop experience on an iPad or iPhone. Still, if you'd like to run Photoshop on your mobile device, there are a few things you can do.

## Adobe Photoshop 2021 (Version 22.3.1) Download CRACK {{ finaL version }} 2023

The most popular way to use Photoshop is to start by creating a new document. This is known as a new file. On your computer, most files are opened and saved using the Windows File Explorer. The Windows Start Menu contains a search box that will search your computer for files. From the Windows Start Menu, you can open an image in Photoshop using the File menu. You might also be used to using the Adobe Photoshop CS6 shortcut to open a file. The shortcuts, which are for the older versions of Photoshop, are available in File. Adobe Photoshop is available for Windows and Macintosh operating systems. The software requires a minimum of 64MB video memory, 500MB free disk space, and internet access to download Adobe Creative Cloud if you don't already have it installed on your machine. Adobe Photoshop also works best when using an Intel Core Duo or better CPU with at least 512Mb RAM (or higher). Adobe Photoshop is available with Adobe Creative Cloud membership or as a standalone application purchase (Photoshop Elements). The download should be approximately 1GB (or larger depending on the version). The idea of running software as complex as Photoshop directly in the browser would have been hard to imagine just a few years ago. However, by using various new web technologies, Adobe has now brought a public beta of Photoshop to the web.

Over the last three years, Chrome has been working to empower web applications that want to push the boundaries of what's possible in the browser. One such web application has been Photoshop. The idea of running software as complex as Photoshop directly in the browser would have been hard to imagine just a few years ago. However, by using various new web technologies, Adobe has now brought a public beta of Photoshop to the web.

The beta is powered by WebAssembly, a new web standard for fast, safe, and secure application

development which can run unrestricted on any platform including Windows, macOS, or Linux. Adobe Photoshop is the first purely web-based application to be officially supported by Google. e3d0a04c9c

## Download Adobe Photoshop 2021 (Version 22.3.1)Hack Serial Number Full Torrent {{ Latest }} 2022

Adobe Photoshop is an all-in-one pixel-based graphics program that allows you to create and design for web-based media. With a full set of features and tools, you can make and create images, art, and other graphic items expertly. This book will teach you everything you need to know to open, resize, crop, and duplicate images in Photoshop. It will also teach you the basics for creating and editing your own photographs and other images. Getting started takes just a few minutes. Open Photoshop Elements on a Mac, PC, or iOS device, and your first image—a photo, sketch, or graphic—will be waiting. With Mac users also enjoying access to over 40GB of stock image content, an integrated social community, the ability to quickly generate quality images, and an intuitive user interface, you'll feel right at home. With all of these latest updates, you'll now get even more. Want to learn more? Visit the Creative Cloud website for the new page, or refer to the Getting Started page on the Adobe website. Quick actions make it guick and simple to re-touch additional edited areas on an image, and with a new group of smart edits, you won't need to do some of the tedious steps of masking and other edits anymore. As the AI learns your styles, you'll have better and better results the next time you edit the same image. Features such as object recognition and smart autoadjustments reflect your editing style, and you can speed up the training process with AI access to the Creative Cloud Libraries library of more than 500,000 images that includes images of virtually every photo, illustration, and graphic style. With Style Sync, you can synchronize and access your Creative Cloud library on your desktop, phone, and tablet, and the other way around.

how do you download brushes for photoshop 400-free-fire-photoshop-brushes-free-download how to download photoshop brushes to ipad tree top view brushes photoshop free download download photoshop brushes tools download photoshop brushes tree jazza photoshop brushes free download japanese photoshop brushes free download japanese brushes photoshop download rikard rodin photoshop brushes free download

Adobe Photoshop Touch allows you to create beautiful design documents for mobile devices by turning your photos into books and magazines in minutes, not hours with the new book and magazine templates and built-in modules for "Promotional Actions", "Product Notes" and "Digital Publication Layouts". Adobe Creative Cloud customers with Adobe Stock images in Creative Cloud desktop apps can now open and edit themes right within their apps. Using the new Creative Cloud service integrations - including One-Click Login, Workspace Sync and CreativeSync, Adobe Stock allows workspace items such as themes to be accessed from within the Creative Cloud desktop apps. This allows customers to start editing right away, without having to load the libraries first. This makes it a breeze for customers to work with the items that matter most to them. The color profile manager is terrifically enhanced for skilled users, and feature-rich photomerge, and a new threestep process for removing unwanted content. And to make it even easier to produce proof quality images with minimal corrections, Adobe has also added a streamlined Layer Mask functionality. Adobe Sensei will enable Photoshop's AI technology to become one of the most powerful and intuitive tools in the history of the Photoshop lineup. With AI-enabled Photoshop tools, Adobe Sensei will learn your work patterns to deliver the best results for Photoshop. Adobe has been laser-focused on creating powerful technology for photographers, and Photoshop is now the first of Adobe's

Creative Applications Suite to leverage the latest advances.

Photoshop has a powerful SDK for 3D design. Its features can be helpful in getting your 3D designs created for the web and mobile. The API also works with core Photoshop features such as drawing and filters. If you wish to add more features to the Basics Toolbar, there are some top Photoshop auto-save features which can help you. Try these things and more. Why did Adobe stop supporting Adobe AutoSave? Whether you're working on a design or website, you're bound to run into situations where your work not only saves it, but... Anybody can shoot a new image. Even a complete newbie can capture a specular highlight and get graphic shots of a tiny flower. But just because you can shoot a photo doesn't mean you'll be using Photoshop to your advantage. The same focus, attention and effort should go into using all of Photoshop features that leverage your photos. And not just the image editing ones. Photoshop is a collection of software that spans... The top ten features Photoshop include such things as a smart object, brush, layer, clone stamp, keyboard shortcuts, functions and many other features. There are a lot of ways to use Photoshop, but not all features are equally easy to use. Photoshop Features editors like anyone can learn and master these cool features, and many will rely on them as they start creating their own graphic files. This... If you've ever wanted to take advantage of Touch Screen control in Adobe Photoshop Elements, you still have a chance. Adobe has released a powerful new version of Photoshop Elements that brings the latest improvements to the tablet interface. Elements 15 now features a new and fully-featured tablet painting feature, which now enables you to create vector masterpieces on your tablet using the same brush strokes that you would use on the monitor. With this powerful new tool, you can now turn your drawing tablet into a brush-appropriate drawing canvas, making the digital canvas and artistic expression available across the tablet and monitor in a single workflow.

https://zeno.fm/radio/savita-bhabhi-pdf-comics-free-download

 $\underline{https://zeno.fm/radio/wwe-2k15\text{-}community\text{-}creations\text{-}pc\text{-}crack\text{-}96}$ 

 $\underline{https://zeno.fm/radio/textbook-of-medical-physiology-by-indu-khurana-pdf}$ 

https://zeno.fm/radio/hindi-hd-mastram-movies-1080p-torrent

https://zeno.fm/radio/knoll-unmult-after-effects-cs6-29

https://zeno.fm/radio/vegasaur-2-3-keygen-11

https://zeno.fm/radio/bleach-complete-season-english-dub-torrent-download

https://zeno.fm/radio/dum-laga-ke-haisha-hindi-dubbed-hd-mp4-movies-download

https://zeno.fm/radio/chak-de-india-full-movie-in-hindi-download-mp4-o2yu

https://zeno.fm/radio/vag-com-vcds-8124crack

https://zeno.fm/radio/tv-tuner-advance-atv-u680-usb-2-0-pc-tv-stick-29

We've included a few tools and features that can help you get the most out of Photoshop, including the following:

- The new Adobe Photoshop app on iPhone and iPad as well as Mac and PC.
- The new Photoshop app for Android, including photo enhancements and tools.
- Multiple editors to work quickly within Photoshop.
- Image in a file for consumers.

Working with images taken on a smartphone or on your laptop is an increasingly common practice. Having Photoshop included out of the box on mobile devices can provide a healthy combination of history and cloud-based features. However, the program is not without challenges. The interface can

be very different depending on whether you are using a desktop or a mobile device. Problems can arise with scaling images, changing elements with more precision, and some types of background removal can be more difficult to remove. Adobe Access is the next generation of Creative Cloud membership, which is included with the license of Photoshop. Adobe Access is an all-in-single membership for access to programs including Photoshop, Lightroom, InDesign, Adobe Muse and other creative apps available through the web and multiple mobile devices. It is designed to be easy to use, and helps save money as well as time. Photoshop can be enjoyed by a wide range of photographers. From pros who take thousands of pictures a year to skilled hobbyists creating a few photos a week, Photoshop can cover the whole spectrum. Even if you're a hobbyist photographer looking to try your hand at some selection, editing and manipulation, Photoshop has you covered.

Photoshop's highly advanced retouching and compositing tools cover all the bases. You can use them to replace defective or missing pixels, repair blemishes, turn an image black and white or into greyscale, remove unwanted objects from photos, and even turn smooth gradients into pinstriped patterns. Powerful tools and edge detection are great, but when it comes to accurate organics our eyes can see it better. In Adobe Photoshop, the design elements that you can modify — including layers, paths, and masking — are invisible to the naked eye. Better yet, Levels has a burn tool that you can use to make just one portion of the picture dark or light, while keeping the rest of the image the same. It's great for brightening dull spots of your image, or cloning out a background. Layer indicators are also helpful to stay organized. Every tool has a different purpose, and depending on what you're looking for, you're probably better off using one of the other versions of Photoshop. In some cases, Adobe may even give you a special feature that isn't available in the photo editing program. To get the best of what each program and version has to offer, you can customize your own workflow to your needs. Photoshop is a Photoshop a Photoshop is a Photoshop. It just depends on how you use it. Precision is the in' thing, but don't be afraid to get creative to get your images to look just right. You can achieve tons of different looks with simple brushes and filters. You can remove pieces of the photo and make something new out of it, or you can copy parts of the image and move them around, transforming shapes and adding details to existing portions. When you're ready, you can even erase it all and start new.